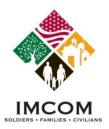

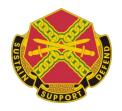

# **Army Family Action Plan (AFAP) IMS**

#### **Danielle Prey**

Technical Trainer, for Family and MWR Programs, G-9

Our mission is to provide Soldiers, Civilians and their Families with a quality of life commensurate with the quality of their service.

We are the Army's Home

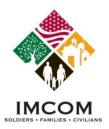

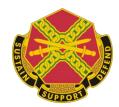

#### **Objectives**

- Issue Stages
- Issue Management Application
- Issue Submission
- Issue Locator
- Issue Review Stage
- Conference Setup

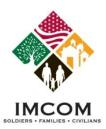

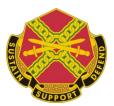

#### **Submit an Issue**

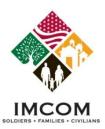

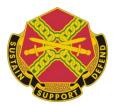

### How to Log In

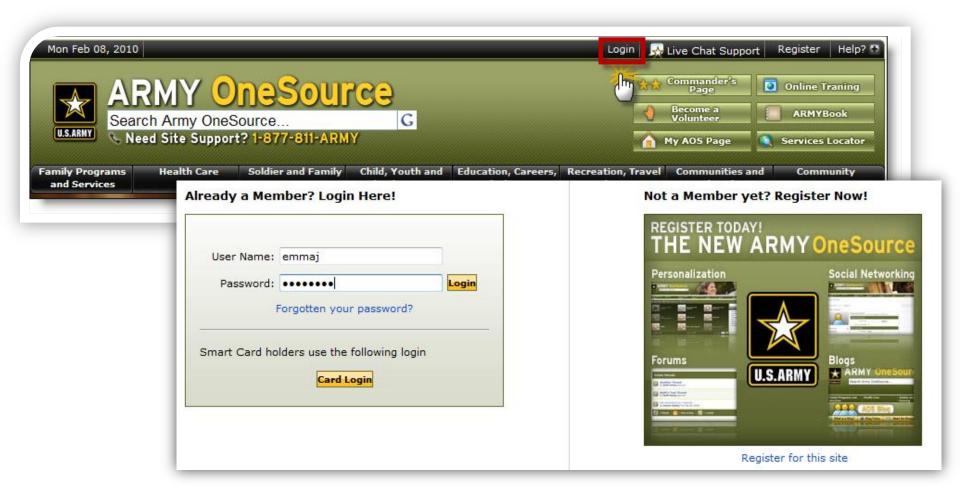

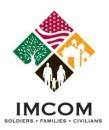

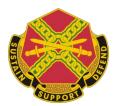

#### **Access the Program**

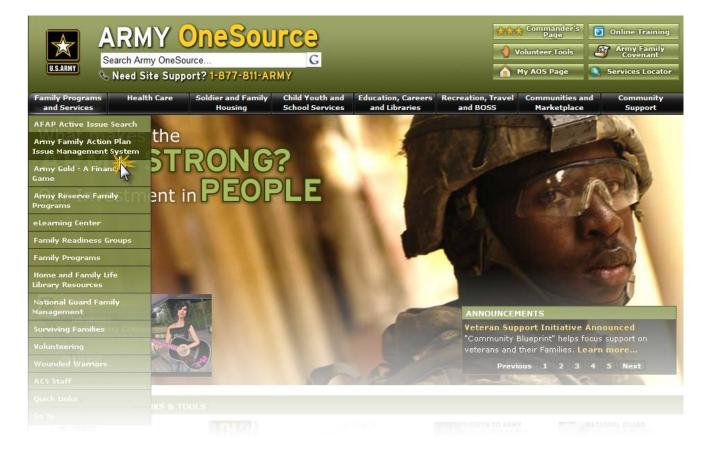

 The Army Family Action Plan provides a way for you to let Army leadership know what works, what doesn't, and how you think problems should be resolved.

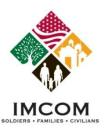

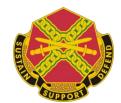

#### **AFAP IMS Home Page**

Click Submit Issue or View My Issues

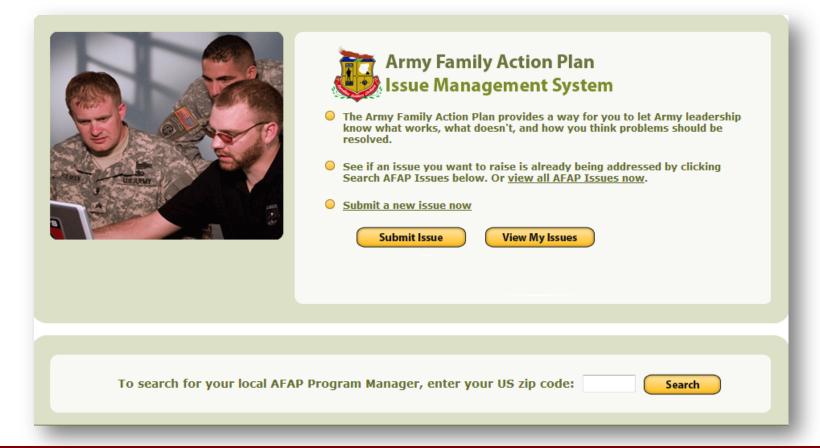

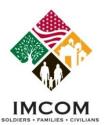

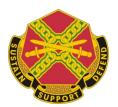

## **5 Step Process**

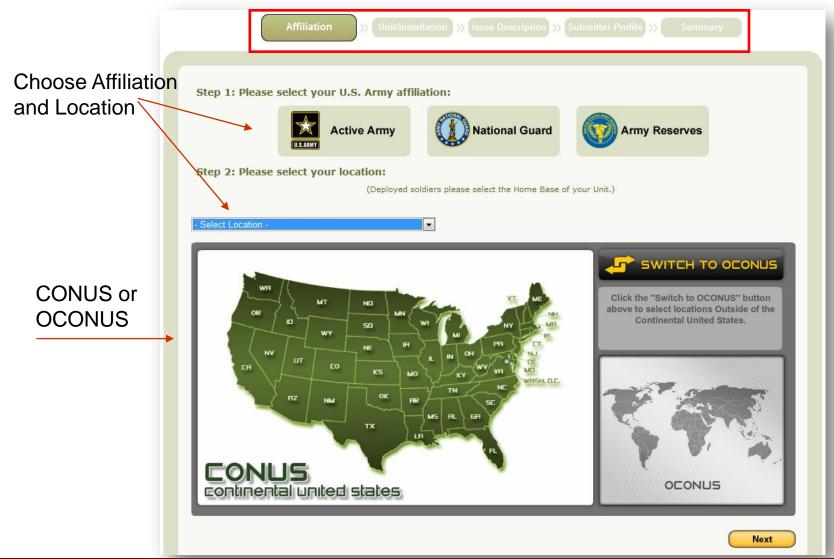

**UNCLASSIFIED** 

7 of 37

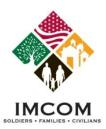

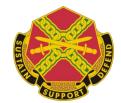

## **Interactive Map: Step 2**

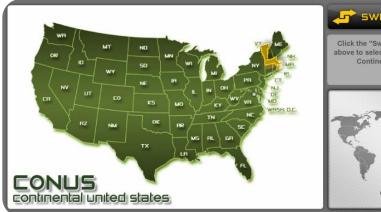

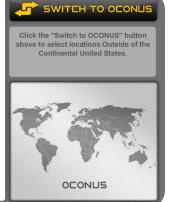

 You can choose either CONUS or OCONUS by pressing the "Switch To ..." button.

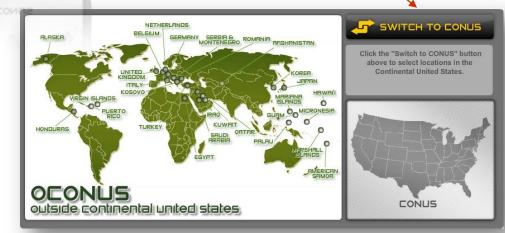

confinental united states.

CONUS

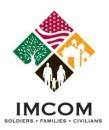

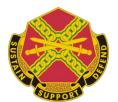

### **Choose Installation/Unit: Step 3**

List generated automatically with locations: Click radio button

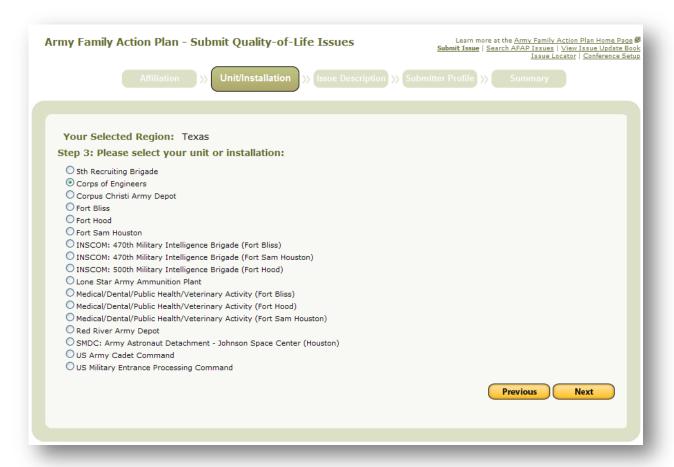

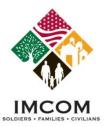

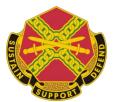

#### **Issue Description: Step 4**

Complete the required (\*) fields

Add 2<sup>nd</sup> Recommendation

Use the **Previous** Button

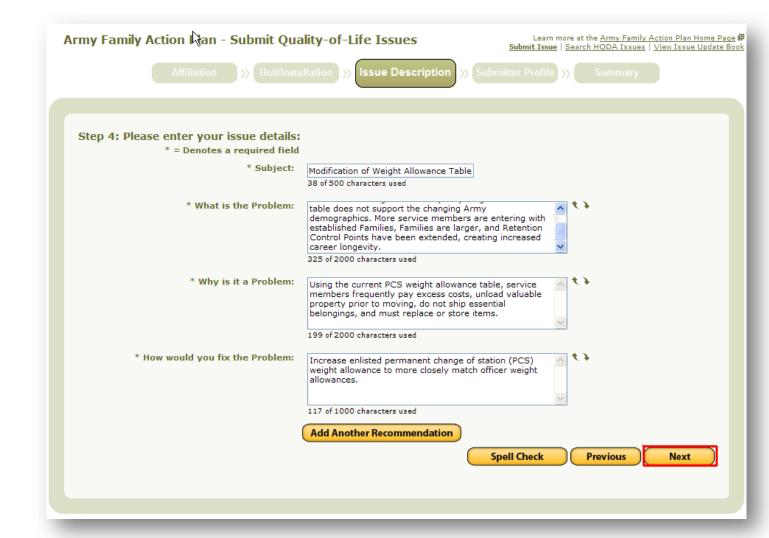

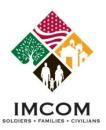

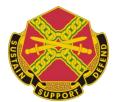

### **Issue Description: Step 4**

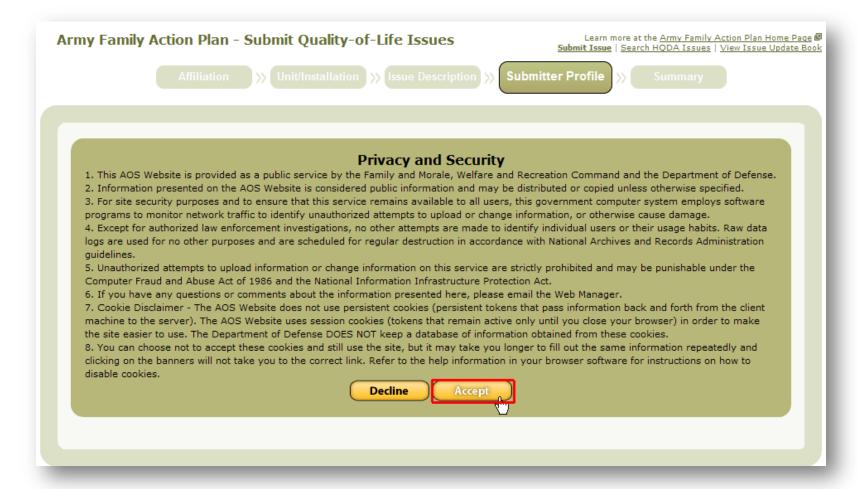

Decline will not save any entered information and you must start over

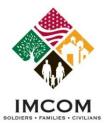

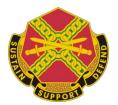

#### **Submitter Profile: Step 5**

- Submit Anonymous: Command will not get/see user information.
- Submitter will still get updates and status changes

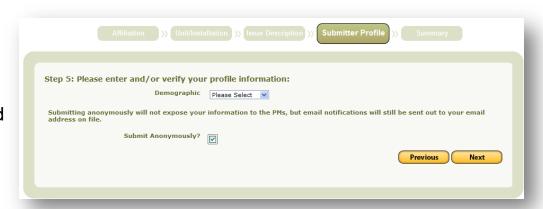

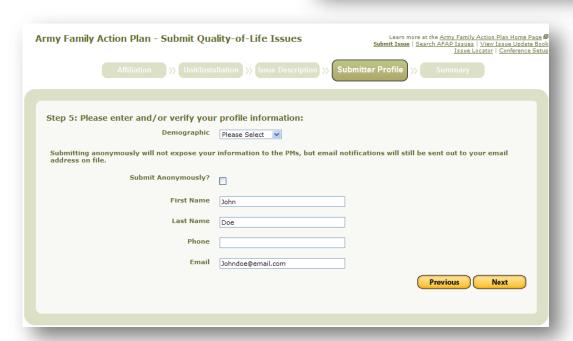

- Choose Demographic
- Not Checked submitter information will be visible to AFAP staff

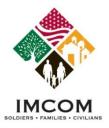

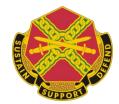

#### Summary

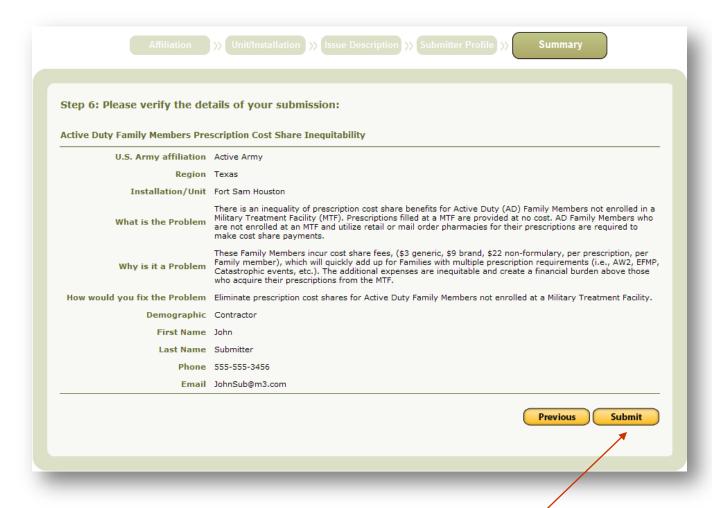

Click the "Submit" button to send the issue to staff for review

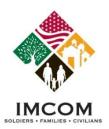

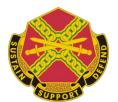

#### **Issue Summary: Submitter View**

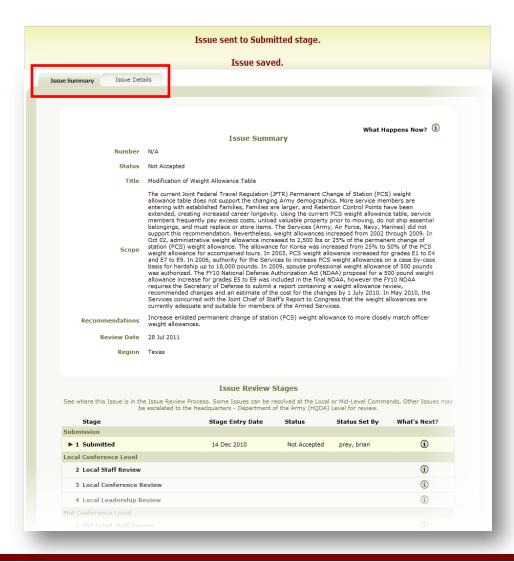

- Submitter: two tabs
  - Issue Summary
  - Issue Details

- Displays current status
- Follow escalated process

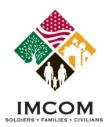

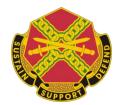

# **Issue Summary: Management View**

- Advance Issue :7 tabs
  - 1. Issue Summary
  - 2. Current Stage
  - Issue Details
  - 4. Completed Stages
  - 5. Forms
  - Notes
  - 7. Attachments

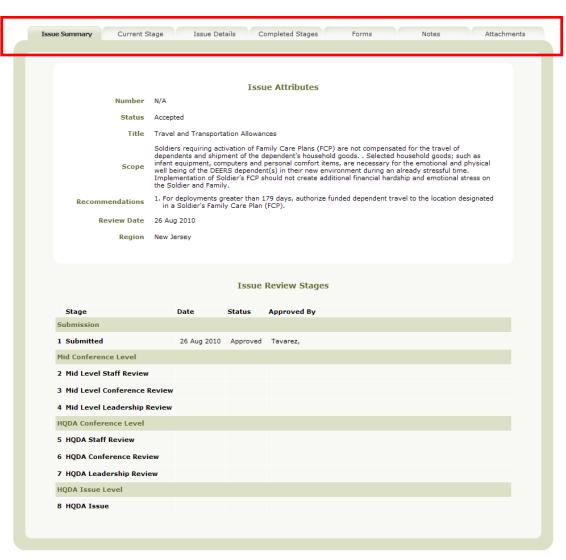

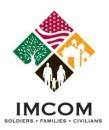

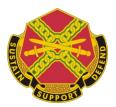

## **Issue Management**

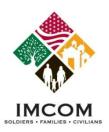

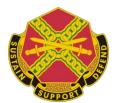

#### **Issue Management View**

Click Manage Issues or Search AFAP Issues

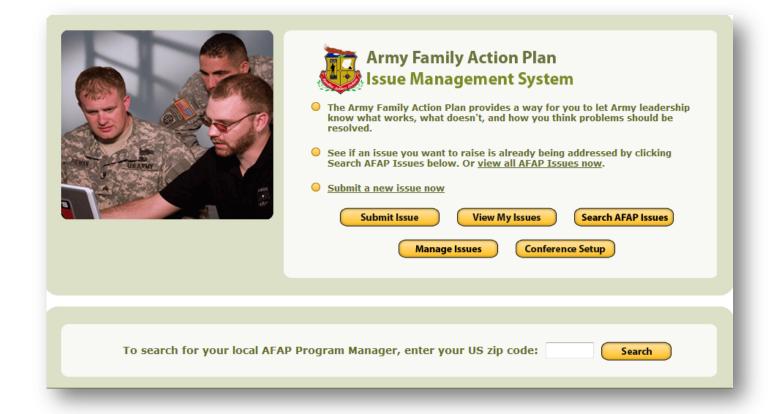

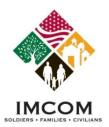

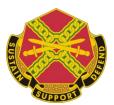

## **Issue Management Search**

- Buttons depend on access level
- Search by:
  - Keyword
  - Issue Number
  - Escalation Stage
  - Originating Installation
- Results reflect access levels for:
  - Installation
  - Military Components
  - Location

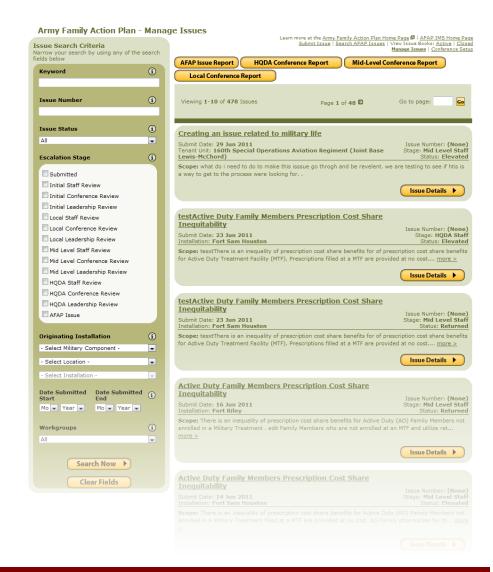

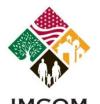

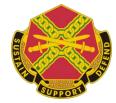

#### Not Accepting an Issue

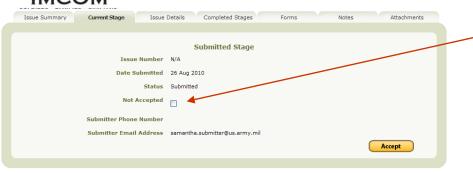

- Open the Current Stage Tab
- 2. If chosen to not accept click check box

3. The Final Disposition and Disposition Date field appear, fill out your final report on the issue.

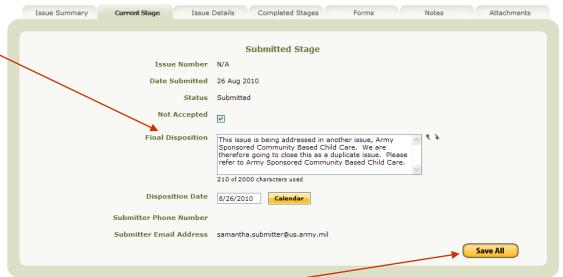

4. Click "Save All" button to save and close issue

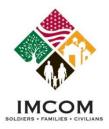

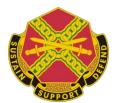

#### **Accept the Issue for Review**

 Once submitted, a program manager may review and change the status of the issue to accepted by pressing the "Accept" button

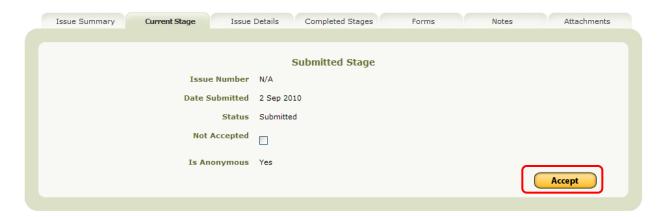

A confirmation popup window appears. Click "Ok".

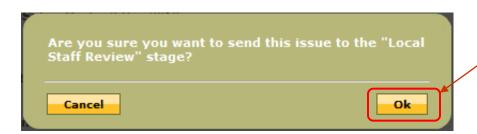

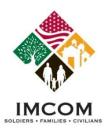

# Army AFAMHys&gticMaPlage(AEAP) IMS

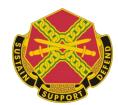

#### **Issue Summery and Attributes**

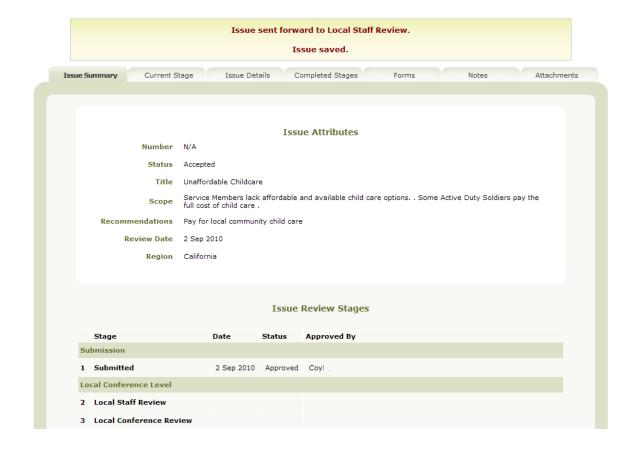

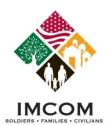

# Army AFAMHys& Otiona Plage (AFAP) IMS

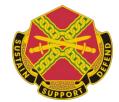

#### Forwarding an Issue

Current Stage

Completed Stages Issue Summary Local Staff Review Stage Issue Number Date Submitted 30 Aug 2010 If there is an (\*) next to a Status Accepted field then it is required. The Change Status Please Select Note: This only needs to be changed if the issue will be returned or not elevated. system will not allow you to Conference Workgroup Please Select forward with out this Proceed without an Information Paper? Note: To add an information paper, click on the information and will warn Attachments tab. Proponent Agency you what is missing with red Action Officer First, Last text. **Action Officer Phone, Email** SME First, Last SME Phone, Email \* SME Attending Conference: First, Last \* SME Attending Conference: Phone, Office Phone Secondary SME Attending Conference: Secondary SME Attending Conference: Phone, Office Phone \* SME Supervisor First, Last \* SME Supervisor Phone, Email Forward to Conference

> The button found on the current stage tab is dynamic and will change based on what the "current stage" of the issue is and will tell you what the next level is you are forwarding the issue to.

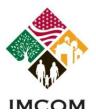

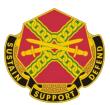

#### **Drop Down Menus**

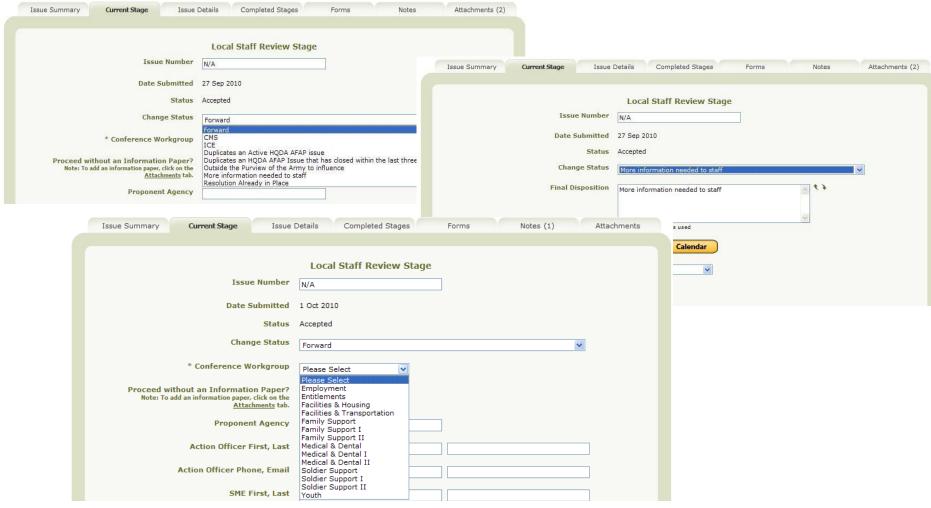

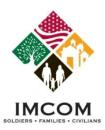

# Army AFAMHys& ational Plage (AFAP) IMS

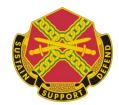

#### **Conference Stage**

| a Details Completed Stages              | Forms                                                                                                    | Notes                                                                                                    |                                                                                                    |
|-----------------------------------------|----------------------------------------------------------------------------------------------------|----------------------------------------------------------------------------------------------------|----------------------------------------------------------------------------------------------------|
|                                         |                                                                                                    |                                                                                                    | Attachment                                                                                                    |
| Local Conference Review St              | 700                                                                                                    |                                                                                                    |                                                                                                    |
|                                         | lage                                                                                                    |                                                                                                    |                                                                                                    |
| 2 Sen 2010                              |                                                                                                    |                                                                                                    |                                                                                                    |
|                                         |                                                                                                    |                                                                                                    |                                                                                                    |
|                                         |                                                                                                    |                                                                                                    |                                                                                                    |
|                                         |                                                                                                    |                                                                                                    |                                                                                                    |
|                                         |                                                                                                    |                                                                                                    |                                                                                                    |
|                                         |                                                                                                    |                                                                                                    |                                                                                                    |
| 9/3/2010 <b>Calendar</b>                |                                                                                                    |                                                                                                    |                                                                                                    |
|                                         |                                                                                                    |                                                                                                    |                                                                                                    |
|                                         | vorkaroup did or d                                                                                                    | d not prioritize this i                                                                                                    | ssue. Please                                                                                                    |
|                                         |                                                                                                    | nitting Command.                                                                                                    |                                                                                                    |
|                                         |                                                                                                    | V 4.7                                                                                                    |                                                                                                    |
|                                         |                                                                                                    | 4.0                                                                                                    |                                                                                                    |
| 0 of 4000 characters used               |                                                                                                    |                                                                                                    |                                                                                                    |
| Unaffordable Childcare                  |                                                                                                    |                                                                                                    |                                                                                                    |
| ○Yes                                    |                                                                                                    |                                                                                                    |                                                                                                    |
| ○ Yes                                   |                                                                                                    |                                                                                                    |                                                                                                    |
| ○Yes   No                               |                                                                                                    |                                                                                                    |                                                                                                    |
|                                         |                                                                                                    | × + >                                                                                                    |                                                                                                    |
|                                         |                                                                                                    |                                                                                                    |                                                                                                    |
| 0 of 2000 characters used               |                                                                                                    | V                                                                                                    |                                                                                                    |
|                                         |                                                                                                    | ave All Done                                                                                                    | at Conference                                                                                                    |
| 1 2 2 2 2 2 2 2 2 2 2 2 2 2 2 2 2 2 2 2 | I 2 Sep 2010  Forwarded for Conference Review  Issue Disposition  Family Support  9/3/2010  Calendar  9/3/2010  Identify the primary reason(s) the value specific - these comments are resulted.  0 of 4000 characters used  Unaffordable Childcare  Yes  No  Yes  No | 2 Sep 2010 Forwarded for Conference Review  Issue Disposition Family Support  9/3/2010 Calendar  9/3/2010 Identify the primary reason(s) the workgroup did or did be specific - these comments are returned to the submodule Unaffordable Childcare  Unaffordable Childcare  Yes No Yes No Yes No O of 2000 characters used | 2 Sep 2010 Forwarded for Conference Review  Issue Disposition Family Support  9/3/2010 Calendar  Yes No Identify the primary reason(s) the workgroup did or did not prioritize this is be specific - these comments are returned to the submitting Command.  1 |

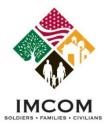

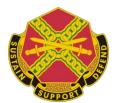

#### **Issue Details**

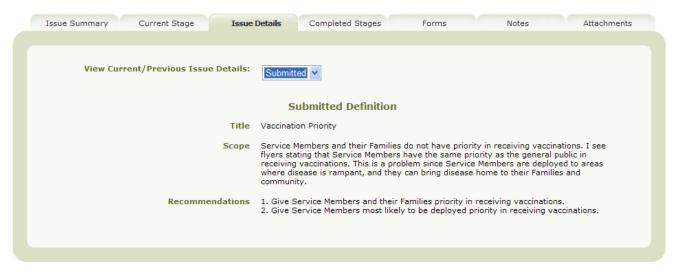

- •Page will display different versions of details dependent on what is chosen from drop down.
- •Current stage information can be changed, previous versions are locked and read only.

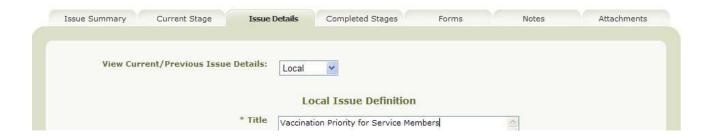

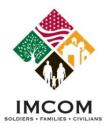

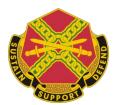

#### **Completed Stages Tab**

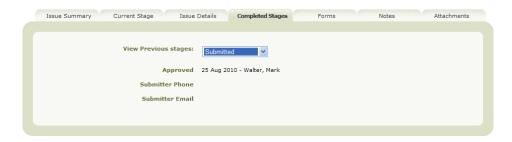

 The screen shown above depicts the details of a submitted issue. The Lower screen shown reflects the details of an Issue moved to the next stage, "Local Staff Review".

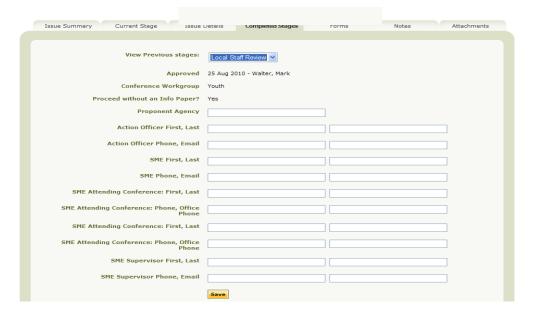

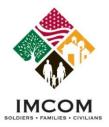

# Army AFAMHys&gticMaPlage(AEAP) IMS

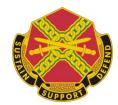

#### **Forms**

 This tab is where users can view or download hard copies of (forms) relative to the issue

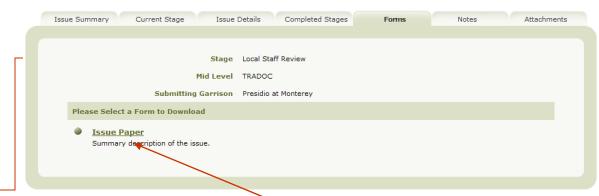

#### Army Family Action Plan (AFAP) Issue Paper

ISSUE: Vaccination Priority

SCOPE: Service Members and their Families do not have priority in receiving vaccinations. I see flyers stating that Service Members have the same priority as the general public in receiving vaccinations. This is a problem since Service Members are deployed to areas where disease is rampant, and they can bring disease home to their Families and community.

#### RECOMMENDATIONS:

1. Give Service Members and their Families priority in receiving vaccinations.

- •To download a copy of the issue paper click on the "Issue Paper" link an Issue paper is generated for you
- •The Issue Paper will download as a Word document, allowing you to modify it.

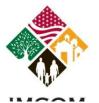

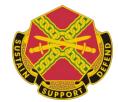

#### **Notes Tab**

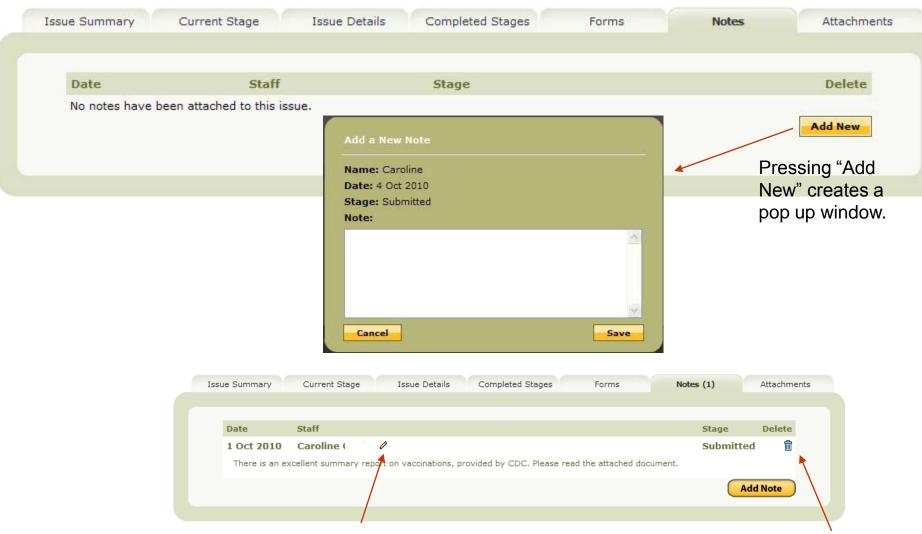

Edit pencil icon to open note

Press trashcan to delete

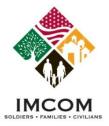

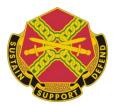

#### **Attachments**

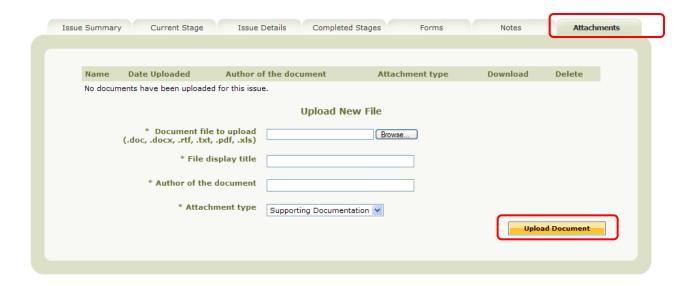

- Must contain at least 1k of data
- Can range from official document to notepad file

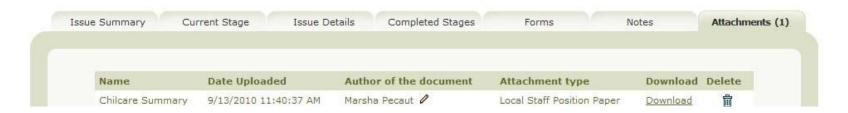

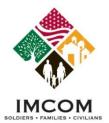

# Army AFAMHys&otionaPlage(AFAP) IMS

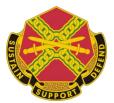

#### **Conference Set up**

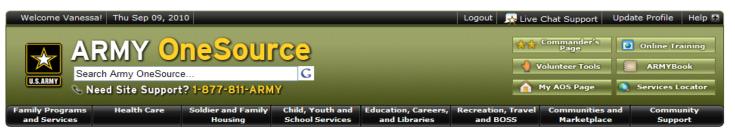

Army Family Action Plan - Issue Locator

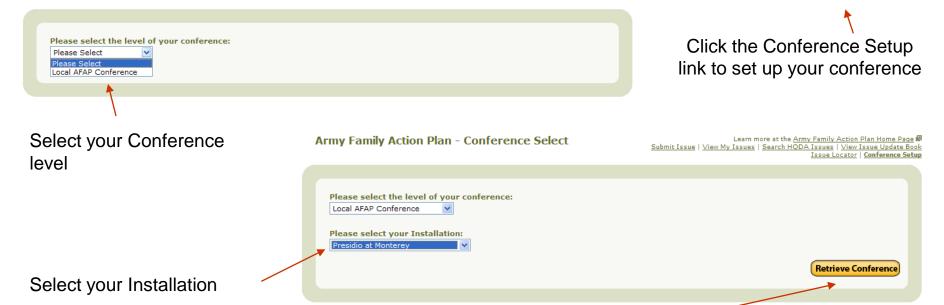

The Retrieve Conference button opens the "Manage Conference" screen

Learn more at the Army Family Action Plan Home Page

Submit Issue | View My Issues | Search HQDA Issues | View

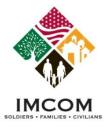

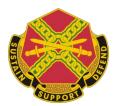

#### **Manage Conference**

From the "Manage Conference" screen, you can:

- Add additional workgroups to the selected conference, and
- Invite delegates to attend and participate in workgroup meetings

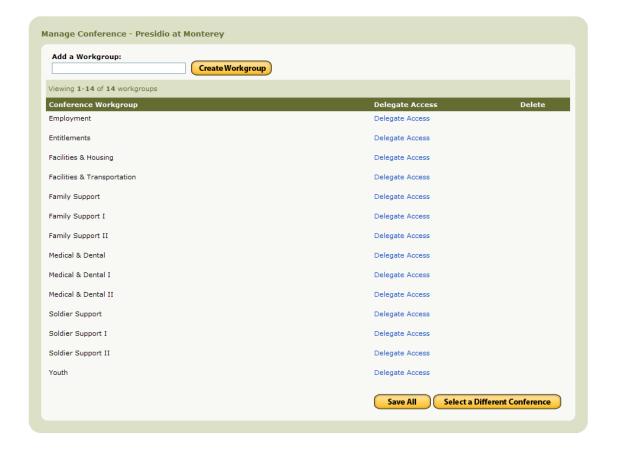

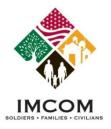

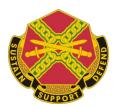

#### **Work Groups**

To add a workgroup to the Conference, follow these steps -

- 1.Enter a new workgroup name
- 2.Click the **Create Workgroup** button.

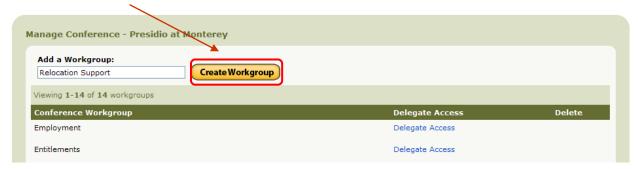

3. You will now see the Workgroup you created listed under the "Conference Workgroup" section, and you will be able save it by clicking the **Save All** button located at the bottom of the Manage Conference page.

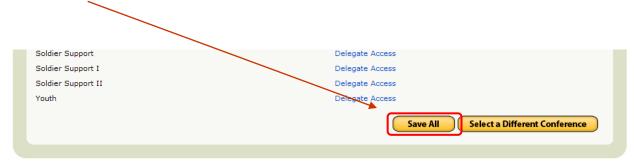

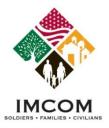

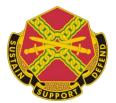

#### **Delete a Workgroup**

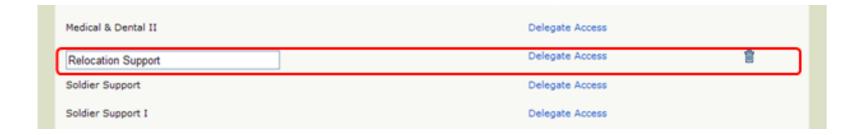

- 1. You can delete a workgroup, by clicking the **Trash Can** icon next to the workgroup.
- **Note:** You can delete a workgroup provided no issues are assigned to the workgroup.

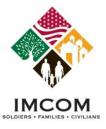

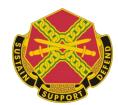

#### **Invite Delegates**

1. Click the Delegate Access link to open the "Email Delegate Access" window

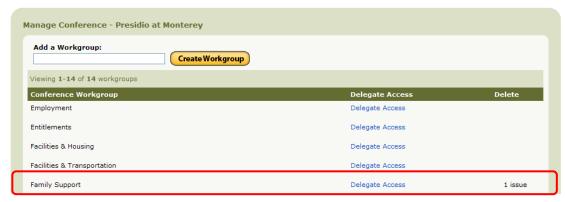

- 2. Enter an **Expiration** Date for accessing the Conference Issues assigned to this workgroup.
- Enter the delegate's email and click Send.

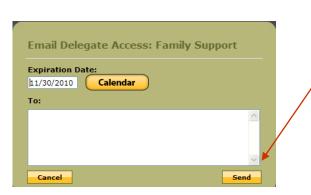

4. The popup window shown below indicates that the "email was sent".

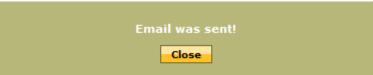

**NOTE:** Set an Expiration Date a few days past the conference end date in case delegates need more time with issue.

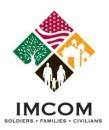

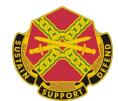

#### **Delegate Access Token**

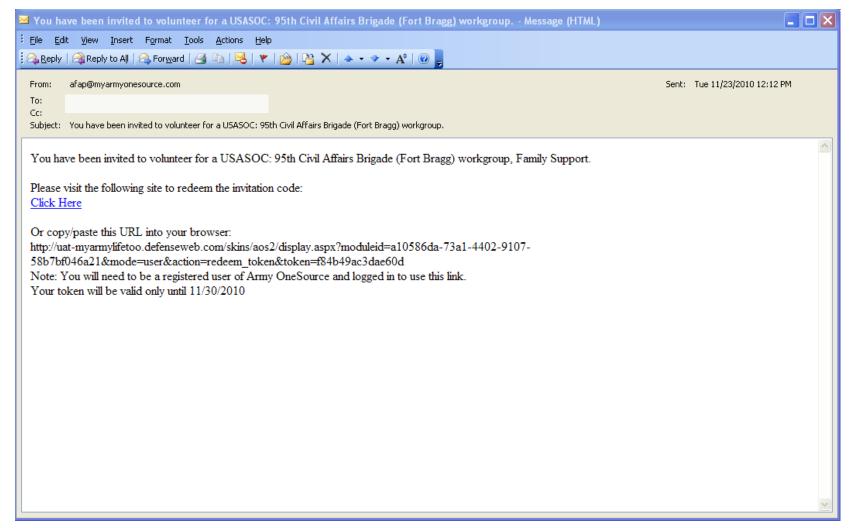

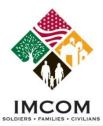

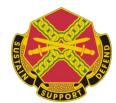

#### **Issue Locator**

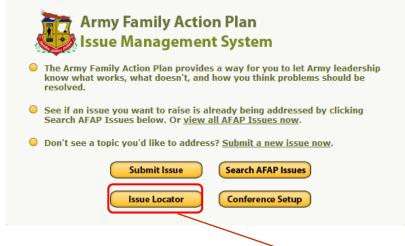

 Pressing the issue locator button will allow you to view current issues that are in the issue management system.

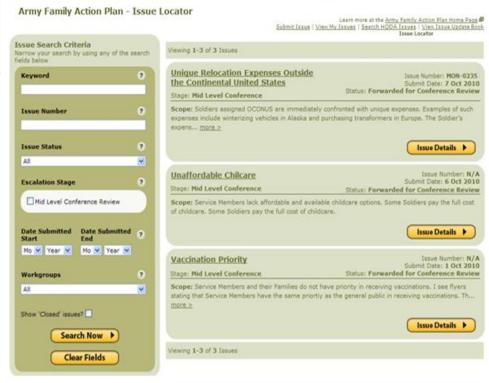

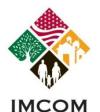

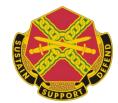

#### **Search AFAP Issues**

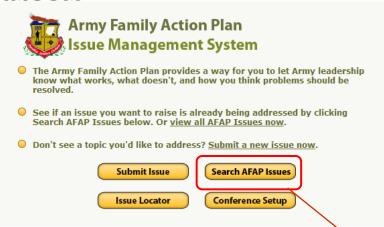

The AFAP issues button will take you to the active issue search. These issues are no longer part of the IMS, these are the active issues that have been accepted by the General Officer Steering Committee (GOSC).

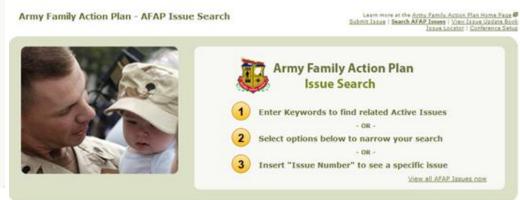

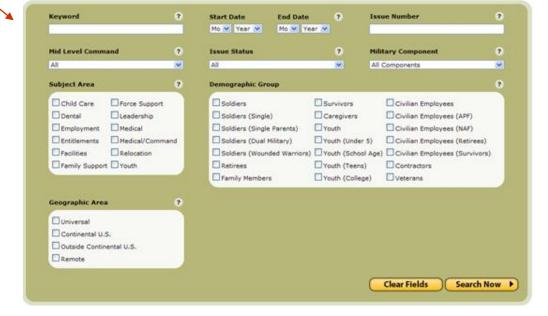

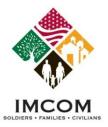

# Army AFRAMHYS& Ott ONA Plage (AFAP) IMS

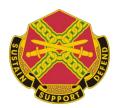

#### **Final Review**

- Questions about AFAP IMS
- Interface comments
- Any areas of the system you would like to revisit?

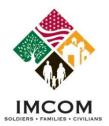

# Army AFAMHys& ationaPlage (AFAP) IMS

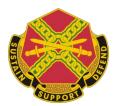

Thank you for attending